**MetaLib SDK Crack With Key Download [Mac/Win] 2022**

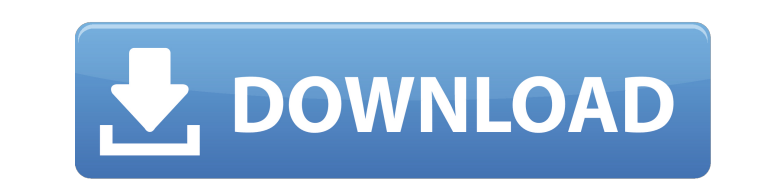

## **MetaLib SDK Crack + Download**

\*... Read more MetaLib SDK Description: The MetaLib SDK is a useful utility that includes functions for reading, writing, editing, inserting, sorting and deleting MetaStock price data. It is perfect for software developers wanting to create powerful add-on modules for MetaStock users. You have no complexities of accessing MetaStock� data files from your program. As a result, your development time will be shorter. MetaLib also provides the possibility to download intraday/end of day and historical quotes from the Yahoo finance server. You only have to write a few lines of code to download quotes! MetaLib SDK Description: \* Completely object oriented, fast, universal \* Very simple to use. \* Header included \* Completely compatible with GNU/g++, Microsoft C/C++, Visual Studio. \* Compatible with all Windows systems (except Windows CE) \* All members are public \* Zero copy interface between client and server \* Small source code size \* Open source under the GNU GPL \* Flexible and easy to use \* Includes many predefined static functions \* For command line environment (MetaLib-CL) \* About Magic Magic is a library which can perform all the operations on files mentioned in the filename. Magic can be used to manipulate text files, but since it is possible to write file formats, there can be some of the file formats which can not be used by Magic. To specify the file formats can be used, see the documentation of Magic. That is where MetaLib differs from Magic in. MetaLib support a large number of file formats, and supports the format of the file described in the File Description and File Template. MetaLib SDK Description: The MetaLib SDK is a useful utility that includes functions for reading, writing, editing, inserting, sorting and deleting MetaStock price data. It is perfect for software developers wanting to create powerful add-on modules for MetaStock users. You have no complexities of accessing MetaStock $\bullet$  data files from your program. As a result, your development time will be shorter. MetaLib also provides the possibility to download intraday/end of day and historical quotes from the Yahoo finance server. You only have to write a few lines of code to download quotes! MetaLib SDK Description: \* Completely object oriented, fast, universal \* Very simple to use. \* Header included \* Completely compatible with GNU/g++,

## **MetaLib SDK Crack + Free Download**

MetaLib is a full featured, stable, fast and small stock data access library. For a specific setting of the MetaStock API keys, it is capable of: \* reading and writing MetaStock historical, intraday and at the end of day quotes. \* getting and writing the MetaStock symbol and currency information by exact names. \* for reading, writing and editing MTS symbols, the MetaLib SDK also provides fast and robust functions for reading, writing, sorting and deleting MTS symbols. This allows you to access the MetaStock symbols in a better and more flexible way. \* it has functionality to get and write a new record from MTS by timestamp. \* for reading and writing MS symbols, MetaLib SDK offers fast and stable functions to be able to access a lot of information such as the symbol name, its description, its price, its bid price, its ask price, its volume and much more. \* by using the MetaLib SDK, you can

easily create powerful add-on modules for MetaStock users. The SDK includes functions to download new quotes and symbols from the Yahoo finance server, and to add new symbols and quotes to the MetaStock data files. You simply have to write a few lines of code to do it! MetaLib SDK Requirements: \* MetaStock API keys \* MySQL MetaLib SDK Installation 1. Download and install MetaStock on your machine. 2. Get the install path of MetaStock (for example: C:\MTS). 3. Add C:\MTS\MetaStock\MetaLib\MetaLib.dll to your system path environment variable (Visual C#: in the Tools-->References-->Add References... window) 4. In your Visual Studio, go to File-->New-->Project. 5. In the left menu, choose Visual C#-->Windows-->Windows Forms Application. 6. In the right window, choose the location where you want to save the Project files. 7. Finally, click OK. MetaLib SDK Sample Project 1. To save time, you can download the sample project at no cost and it includes all the files (Code

file, Report file and Font file). It is also possible to add your own symbols to the Sample project. 2. Open the Sample project and change the path of the data files (metaStock\_db.mdd and metaStock.mdd) accordingly on your computer. Also, change the database name (db 09e8f5149f

metaLib object (where the quotation will be stored as MetaStockData or MetaQuote) and it will not be available any more. You should always try to request a historical quote before a fresh one. If you try to request a fresh quote, it will be stored in the metaLib object

USAGE SUMMARY Create a new MetaStockData object and load data from the server initMetaLib(String pathToMetastockDatas), where pathToMetastockDatas is the file path to the MetaStock data. Use the DownloadQuotes function to download intraday/end of day quotes The metaLib::DownloadQuotes() function can be used to download the quotes that you want. There is a two-way communication between the server and metaLib. Take in your mind that metaLib uses an asynchronous method and does not wait for a result from server, just like a web crawler does. That means, if the quote requested is not available from the server, metaLib will try to request another one, until it gets a result. When a quote is available from the server, metaLib will pause the main loop, as if it received the answer, and then is ready to parse the downloaded data. "Data parsing" means to parse downloaded intraday data into MetaStock data objects. Each of them can be read using the GetQuote() function (the list of the available data classes is at the end of this document). Note that the server can provide historical data as well (data from 2003/2004). The DownloadQuotes function is able to request intraday/end of day historical data as well. You should always try to request a historical quote before a fresh one. If you try to request a fresh quote, it will be stored in the metaLib object, and will be available to you using GetQuote() (where MetaStockData or MetaQuote is your class), but the intraday/end of day historical quote will be not be available. The metaLib::DownloadQuotes(String\* quote) function can be used to download intraday/end of day quotes. It takes a string pointer to a string, where the server will write the downloaded quote. If you do not want to have the quote in a string, you can delete it before the

## 3. Read or continue to next step. How to install MetaLib SDK 1. Install the PHP� version of the MetaLib SDK. 2. Install the Delphi/C++ $\bullet$  version of the

**What's New in the?**

This is an easy way to add real-time data download to your application. With MetaLib SDK you can easily download intraday/end of day and historical quotes from the Yahoo finance server. Only a few lines of code you have to write! MetaLib SDK allows you to process data in different ways such as: `With MetaLib SDK you can easily filter data, transform data, download data to XML or any other format you need. All of this in a short time! You don't need to deal with data files, MetaStock and MetaStock API. MetaLib SDK provides a set of methods to read/write, edit, insert, sort, delete data. You don't have to download any sources of data. Data is saved in XML or CSV format. You are able to store data in databases, a web service, or any format you need! MetaLib SDK is completely independent of metastock API. You don't need to know how metastock API works. MetaLib SDK is a FREE library. It is not limited in usage, and it is not a product. MetaLib SDK is a family of libraries. It includes several different versions that are adapted to common programming languages. You can download high performance versions for PHP, ASP.Net, Delphi, Java, ASP.Net. MetaLib SDK is supported only by the 5.0 version of MetaStock. If you use any other version, please download high performance version of the MetaLib SDK! MetaLib SDK includes a functional test suite. This is a MetaStock official library. It is developed with Open Source methods. Download MetaLib SDK 1. Download the MetaLib SDK from the link below: 2. Extract the MetaLib SDK archive.

OS: 64-bit Windows 7 64-bit Windows 8 64-bit Windows 8.1 64-bit Windows 10 64-bit Windows Server 2012 64-bit Windows Server 2012 R2 64-bit Windows Server 2016 64-bit Windows Server 2019 CPU: 2 GHz Intel Core i5 2 GHz Intel Core i3 2 GHz Intel Pentium 2 GHz Intel Celeron 1.6 GHz Intel Atom Windows 10 requires an Intel Core

## Related links:

[https://eazy-content.s3.amazonaws.com/wp-content/uploads/2022/06/08030656/Aonaware\\_Syslog\\_Daemon\\_\\_Crack\\_Download\\_For\\_PC.pdf](https://eazy-content.s3.amazonaws.com/wp-content/uploads/2022/06/08030656/Aonaware_Syslog_Daemon__Crack_Download_For_PC.pdf) [https://www.asv-ventabren.fr/wp-content/uploads/2022/06/Spiral\\_Screen\\_Saver\\_\\_Crack\\_\\_Keygen.pdf](https://www.asv-ventabren.fr/wp-content/uploads/2022/06/Spiral_Screen_Saver__Crack__Keygen.pdf) <https://eqcompu.com/2022/06/08/detect-dotnet-crack-free-registration-code-free-download-3264bit-latest-2022/> <https://starseamgmt.com/wp-content/uploads/2022/06/deakir.pdf> <http://formeetsante.fr/startup-manager-for-windows-free-crack-activation-code-with-keygen-3264bit-2022-latest/> <https://lots-a-stuff.com/wp-content/uploads/2022/06/Base64Encoder.pdf> <http://www.interprys.it/wp-content/uploads/2022/06/nelmans.pdf> <https://coolbreezebeverages.com/audio-catalog-latest-2022/> [https://www.realteqs.com/teqsplus/upload/files/2022/06/C36IrnUhsRQIlSqFqDS4\\_08\\_6a4984849bc750c2405b26ec229961ed\\_file.pdf](https://www.realteqs.com/teqsplus/upload/files/2022/06/C36IrnUhsRQIlSqFqDS4_08_6a4984849bc750c2405b26ec229961ed_file.pdf) <https://mandarininfo.com/wp-content/uploads/2022/06/Viewtimer.pdf> <https://www.milieu-mag.com/wp-content/uploads/2022/06/omapayn.pdf> <https://merryquant.com/ce-clock-crack-license-keygen-latest/> <https://pianoetrade.com/wp-content/uploads/2022/06/nadestr.pdf> <https://vendredeslivres.com/wp-content/uploads/2022/06/chrbenn.pdf> <https://my.rv.ua/advert/meteoexplorer-portable-2015-crack-with-product-key-free-2022/> <https://atlasgoldjewellery.com/2022/06/08/rmf-rds-widget-crack-free-mac-win-2022/> [https://media.smaskstjohnpaul2maumere.sch.id/upload/files/2022/06/EqUOqttVPQkHib8sm1w1\\_08\\_47e5abdea0de336a7ebd130e706347f8\\_file.pdf](https://media.smaskstjohnpaul2maumere.sch.id/upload/files/2022/06/EqUOqttVPQkHib8sm1w1_08_47e5abdea0de336a7ebd130e706347f8_file.pdf) <https://mentorus.pl/wp-content/uploads/2022/06/IsoCreator.pdf> <https://hotes-insolites.com/wp-content/uploads/2022/06/kafftak.pdf> <https://www.podiumrakyat.com/ms-word-print-multiple-documents-software-mac-win-2022/>